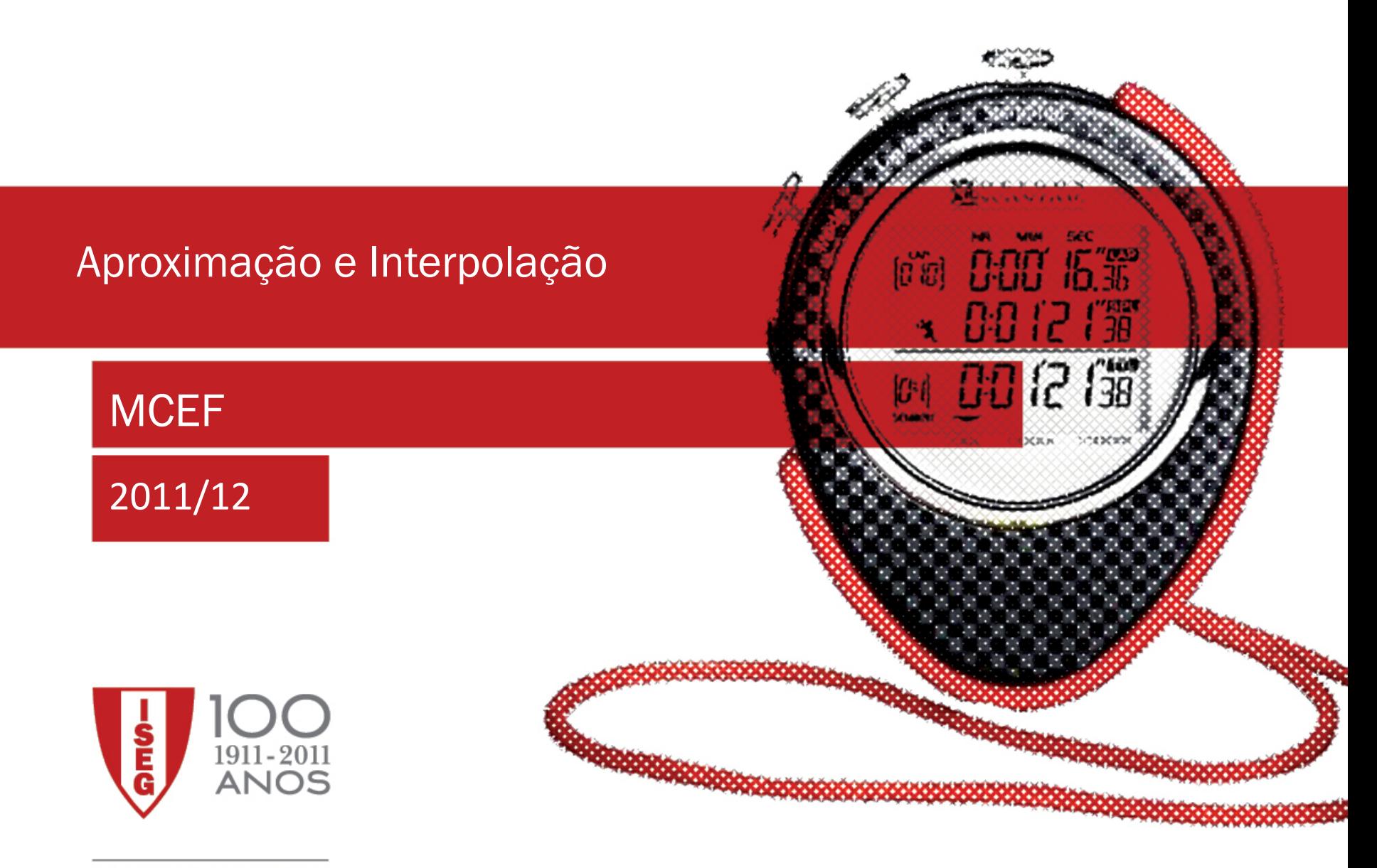

100 ANOS A PENSAR NO FUTURO

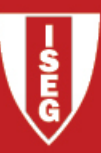

#### Interpolação

O Problema da interpolação consiste na obtenção de funções que descrevam de forma exacta um conjunto de dados. Concretamente, dada uma tabela de valores (0bservações) de uma determinada função f, da forma

$$
\begin{array}{c|cccc}\nx & x_0 & x_1 & \cdots & x_n \\
\hline\nf(x) & f_1 & f_2 & \cdots & f_n\n\end{array}
$$

o Problema consiste em determinar uma função, de determinada família escolhida *a priori (p. ex. Polinómios, funções trigonométricas, funções racionais, etc)* , de tal modo que

$$
g(x_i) = f_i, \quad i = 0, \cdots n
$$

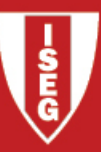

#### **Graficamente**

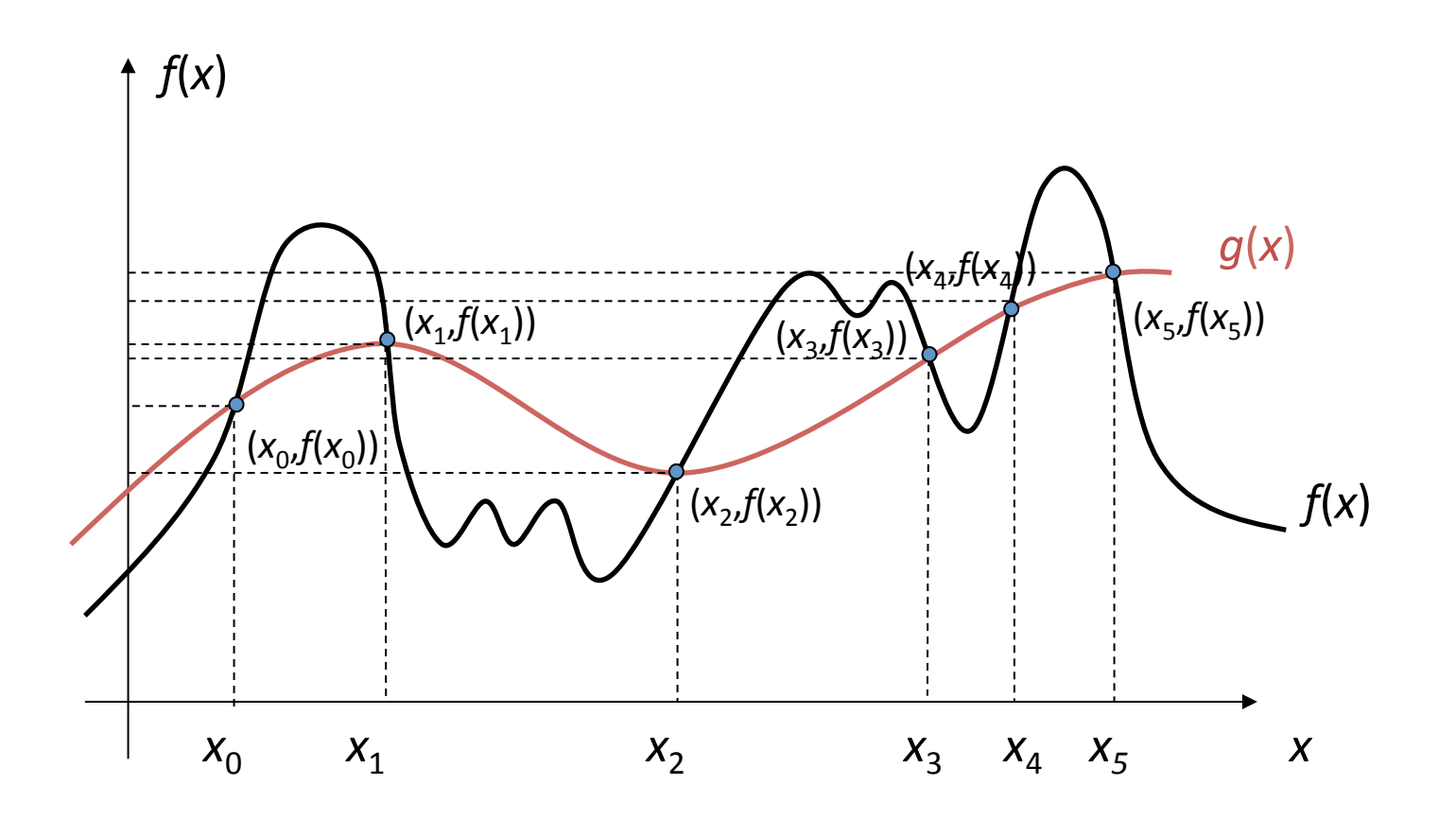

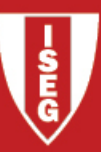

### Em que situações se deve interpolar ?

- Quando temos os valores numéricos de uma função desconhecida para um conjunto de pontos e queremos o valor desta num ponto que não consta da tabela
- Quando apesar de conhecermos a expressão de uma função, esta tem uma forma que operações como diferenciação e integração difíceis ou mesmo impossíveis.

# Interpolação polinomial

No caso da interpolação polinomial, a família de funções escolhida para descrever os dados é constituída apenas por polinómios. Podemos saber a priori qual deve ser o grau do polinómio a escolher ?

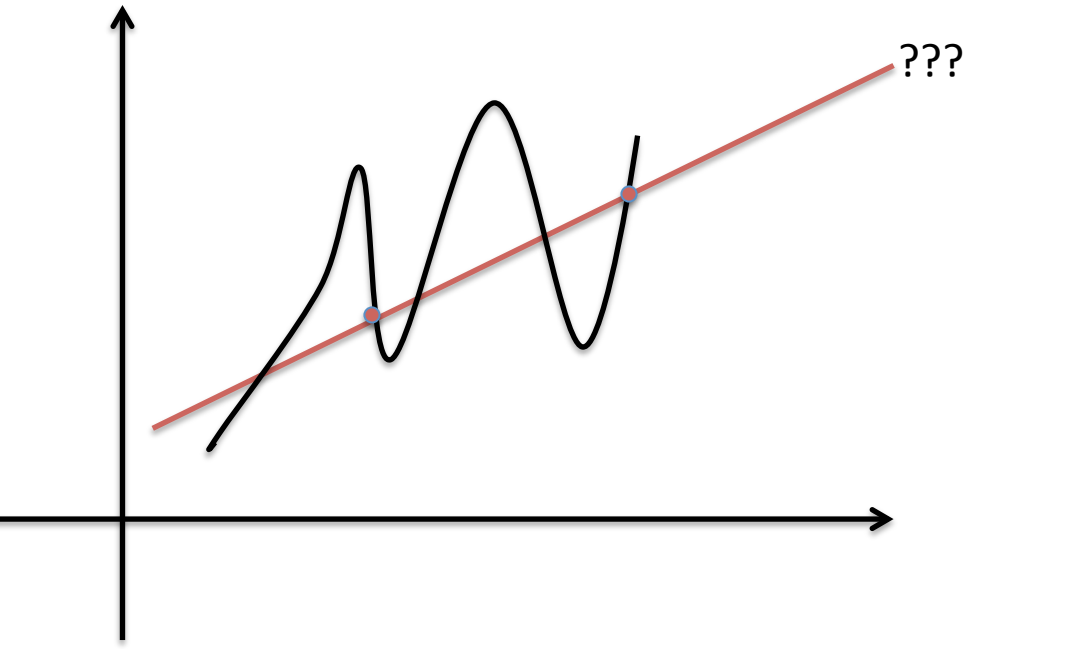

$$
P(2) = a_0 + a_1 x
$$

2 pontos  $\Rightarrow$ 2 coeficientes no polinómio => Polinómio de grau 1

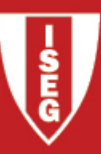

#### Interpolação Polinomial

Em geral, podemos provar que, dado um conjunto de dados da forma  $(x_i, f_i)$ ,  $i = 0, \dots, n$ , existe um e um só polinómio de grau menor ou igual que *n* que os interpola.

$$
p_n(x) = a_0 + a_1x + a_2x^2 + a_3x^3 + \dots + a_nx^n
$$

$$
p_n(x_i) = f_i, \quad i = 0, \dots, n \Leftrightarrow \begin{cases} a_0 + a_1 x_0 + a_2 x_0^2 + \dots + a_n x_0^n = f_0 \\ a_0 + a_1 x_1 + a_2 x_1^2 + \dots + a_n x_1^n = f_1 \\ \vdots \\ a_0 + a_1 x_n + a_2 x_n^2 + \dots + a_n x_n^n = f_n \end{cases}
$$

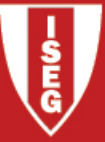

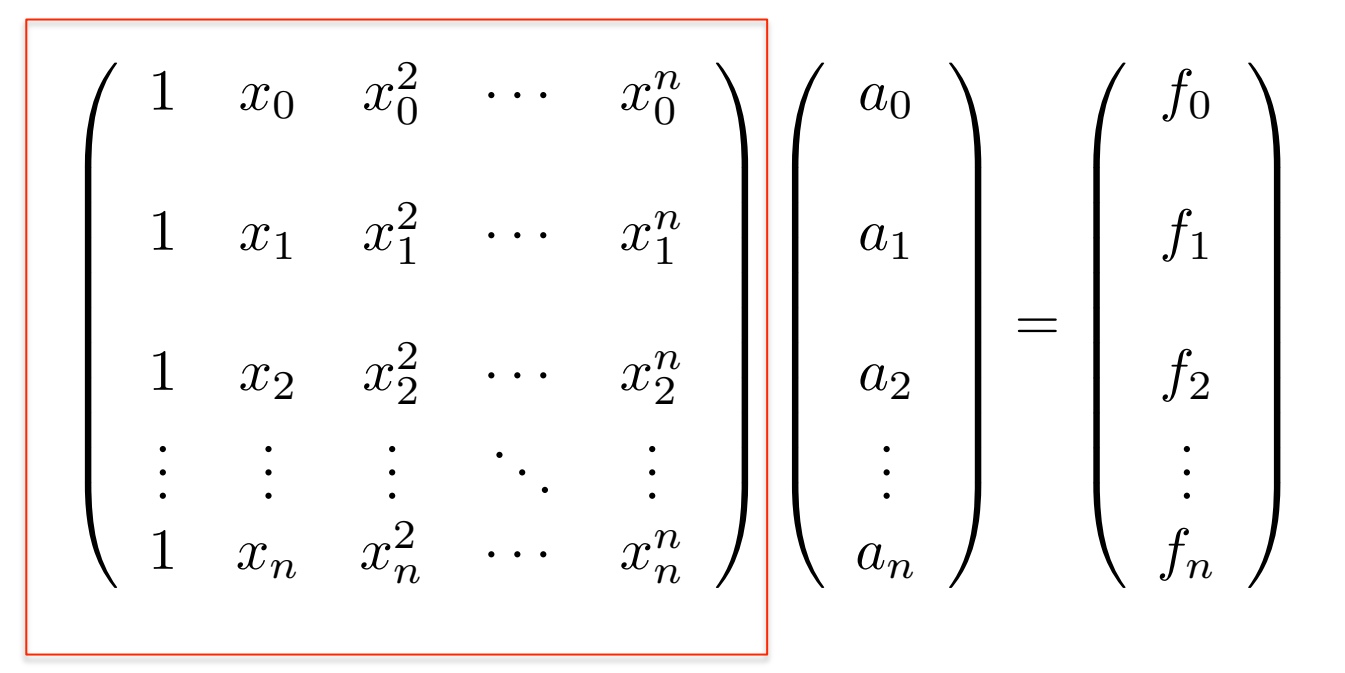

Matriz de Vandermonde

Podemos mostrar que o determinante desta matriz é não nulo se e só se os pontos Forem distintos. Nesse caso os coeficientes a determinar existem e são únicos, o Que é equivalente a dizer que o polinómio interpolador existe e é único.

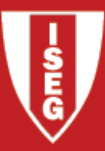

#### Exemplo

Determinar o polinómio interpolador do seguinte conjunto de dados:

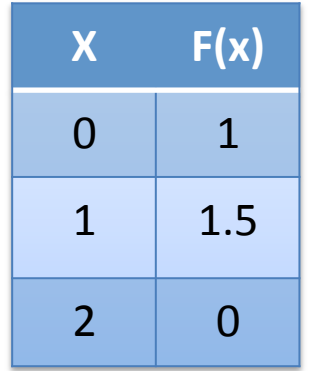

$$
\begin{cases}\na_0 + a_1 \cdot 0 + a_2 \cdot 0^2 = 1 \\
a_0 + a_1 \cdot 1 + a_2 \cdot 1^2 = 1.5 \\
a_0 + a_1 \cdot 2 + a_2 \cdot 2^2 = 0\n\end{cases}\n\Leftrightarrow\n\begin{cases}\na_0 = 1 \\
a_1 = 1.5 \\
a_2 = -1\n\end{cases}
$$
\n
$$
p_2(x) = 1 + 1.5x - x^2 \longrightarrow \text{Polinómio Interpolador}
$$

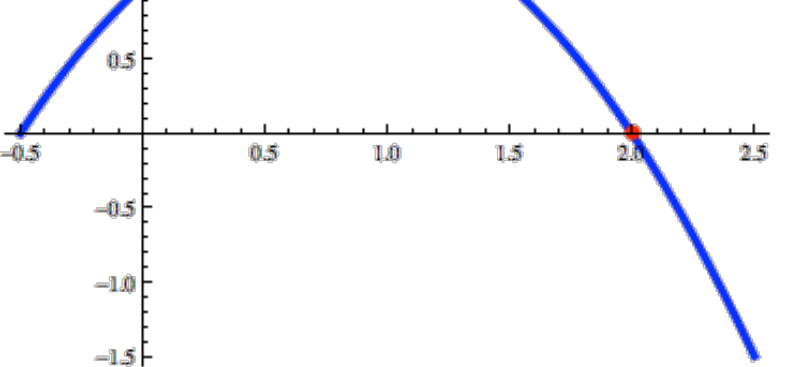

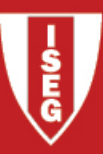

#### Exemplo

Determinar o polinómio interpolador do seguinte conjunto de dados:

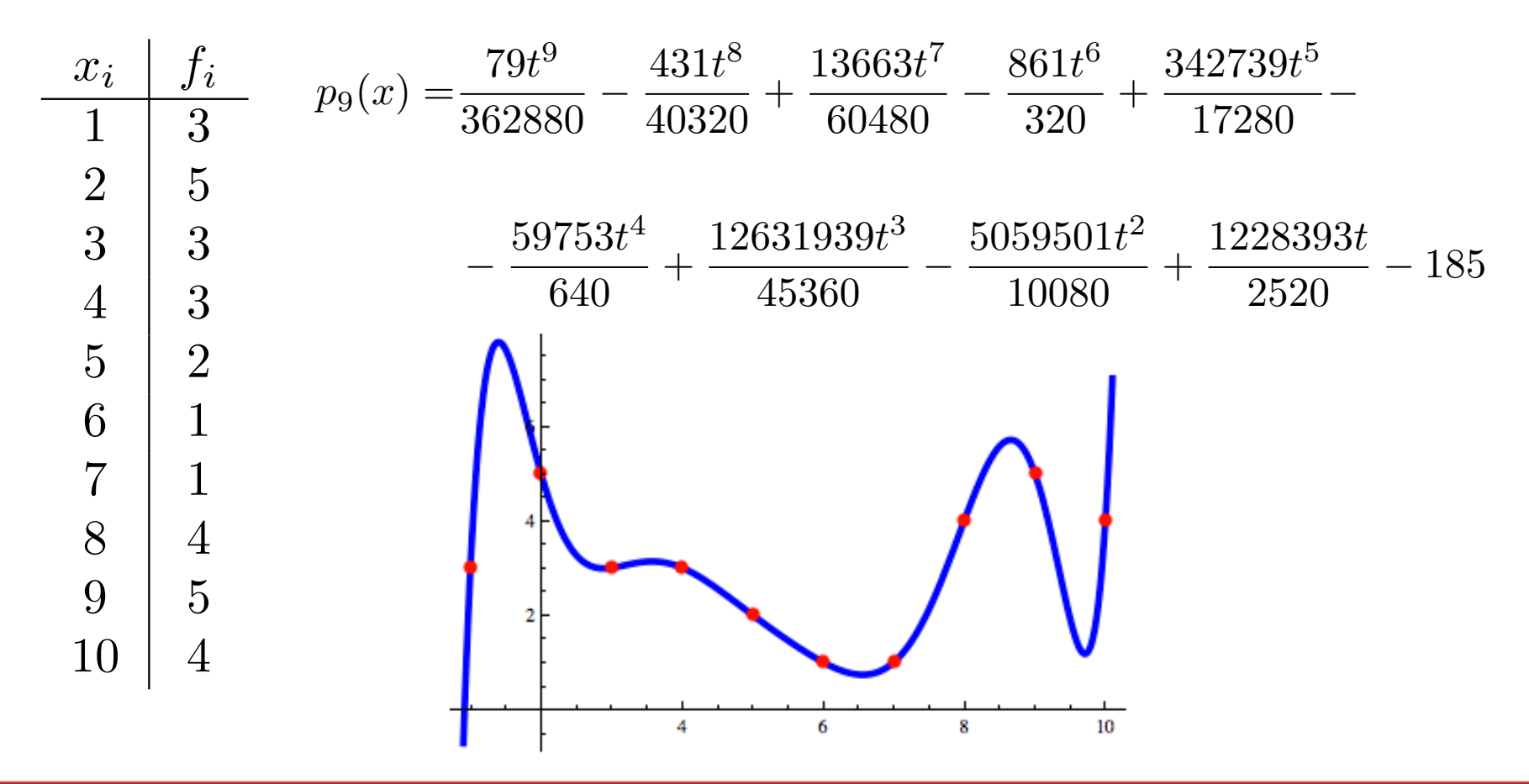

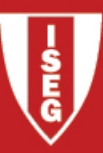

# Interpolação Polinomial no Mathematica

1. Introdução dos dados: Devem ser fornecidos na forma de uma LISTA contendo os pontos, Exemplo anterior teriamos:

dados = {{1, 3}, {2, 5}, {3, 3}, {4, 3}, {5, 2}, {6, 1}, {7, 1}, {8, 4}, {9, 5}, {10, 4}} ;

2. Determinação do polinómio interpolador, usando a função *InterpolatingPolynomial:* 

*lnterpolatingPolynomial[dados,t]* 

3. O resultado dos dois comandos anteriores é um polinómio na variável t, correspondente ao polinómio interpolador dos dados.

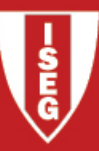

#### Polinómios de Lagrange

$$
L_i(x) = \frac{\prod_{i \neq j} (x - x_j)}{\prod_{j \neq i} (x_i - x_j)}
$$

Deste modo temos que

$$
L_i(x_j) = \begin{cases} 1, & i = j \\ 0, & i \neq j \end{cases}
$$

e portanto podemos escrever o polinómio interpolador na forma

$$
p_n(x) = \sum_{i=0}^n f_i L_i(x)
$$

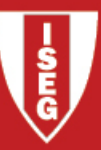

#### Polinómio Interpolador de lagrange (no Mathematica)

```
Interpl[ddos, t] := Sum[dados[[i, 2]] * Product [t - dados[[j, 1]], [j, 1, i - 1}] *
   Product [t - dados[[j, 1]], [j, i+1, Length[ddos]]] /(Product [dados[[i, 1]] - dados[[j, 1]], {j, 1, i-1}]*
      Product [ddos[[i, 1]] - dados[[j, 1]],
       \{j, i+1, Length[ddos]]\}, \{i, 1, Length[ddos]]\}
```
Exemplo: 

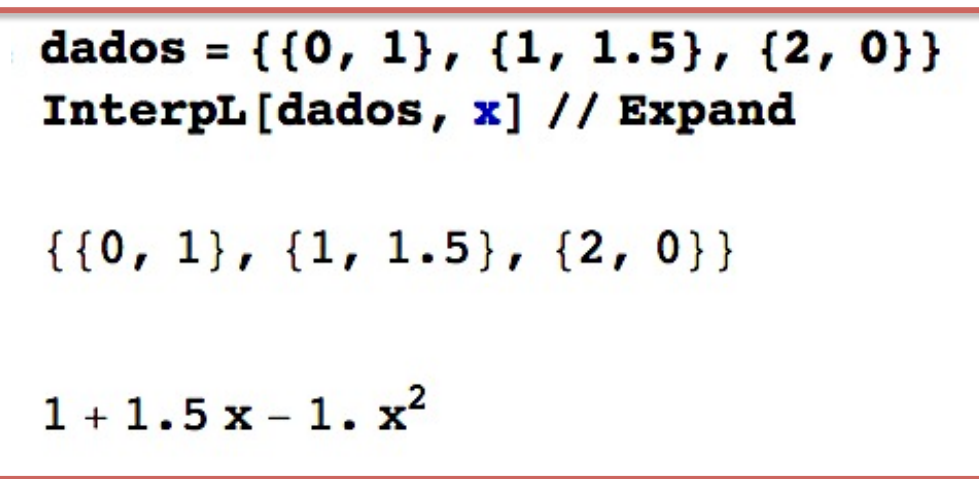

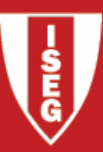

### Polinómio Interpolador de Newton

Aparece como resposta a uma dificuldade presente no modo de cálculo dos polinómios interpoladores de Lagrange: Se acrescentarmos mais um ponto ao nosso conjunto de dados, temos que voltar a calcular tudo desde o início !!

$$
\begin{array}{c|cccc}\nx & x_0 & x_1 & \cdots & x_n \\
\hline\nf(x) & f_1 & f_2 & \cdots & f_n & \\
\downarrow & & & & & \\
p_n(x) & & & & & p_{n+1}(x) = p_n(x) + c(x - x_0)(x - x_1) \cdots (x - x_n) \\
\downarrow & & & & & \\
p_n(x) & & & & & p_{n+1}(x) = p_n(x) + c(x - x_0)(x - x_1) \cdots (x - x_n)\n\end{array}
$$

Como calcular c ???

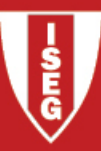

#### Diferenças divididas

Uma diferença dividida de uma função num conjunto de pontos  $x_0, \dots, x_n$  é designada por

$$
f[x_0,x_1,\cdots,x_n]
$$

- Uma diferença de ordem zero corresponde à própria função:  $f[x_0] = f(x_0)$ .
- Uma diferença de ordem um corresponde a uma razão incremental

$$
f[x_0, x_1] = \frac{f[x_0] - f[x_1]}{x_0 - x_1}
$$

• Uma diferença de ordem *n* calcula-se recursivamente através da fórmula

$$
f[x_0, x_1, \cdots, x_{n-1}, x_n] = \frac{f[x_0, \cdots, x_{n-1}] - f[x_1, \cdots, x_n]}{x_0 - x_n}
$$

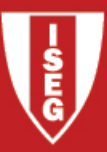

#### Fórmula Interpoladora de Newton

$$
p_n(x) = f[x_0] + f[x_0, x_1](x - x_0) + f[x_0, x_1, x_2](x - x_0)(x - x_1) + \cdots +
$$
  
+ 
$$
f[x_0, x_1, \cdots, x_n](x - x_0)(x - x_1) \cdots (x - x_{n-1})
$$

Basta então determinar:

*f*[*x*0]  $f[x_0, x_1]$  $f[x_0, x_1, x_2]$  $f[x_0, x_1, x_2, x_3]$ . . .  $f[x_0, x_1, x_2, x_3, \cdots, x_n]$ 

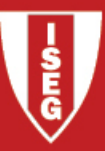

#### Esquema de cálculo (Tabela de diferenças divididas)

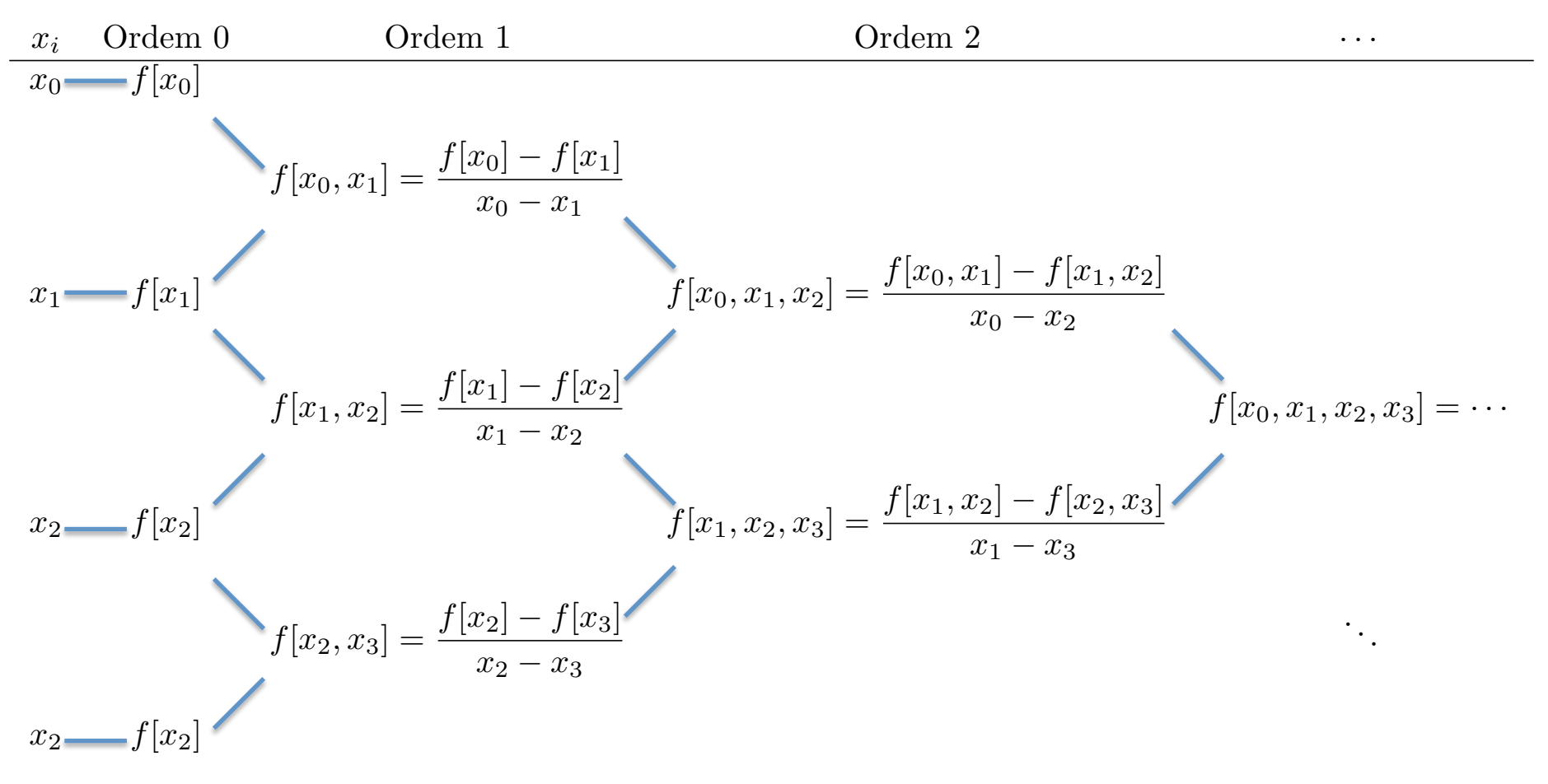

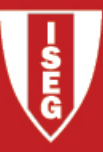

# Exemplo

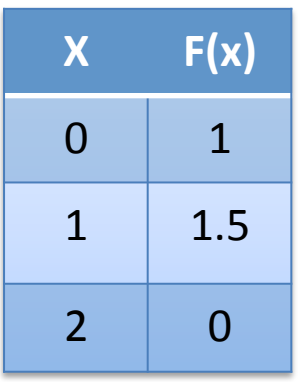

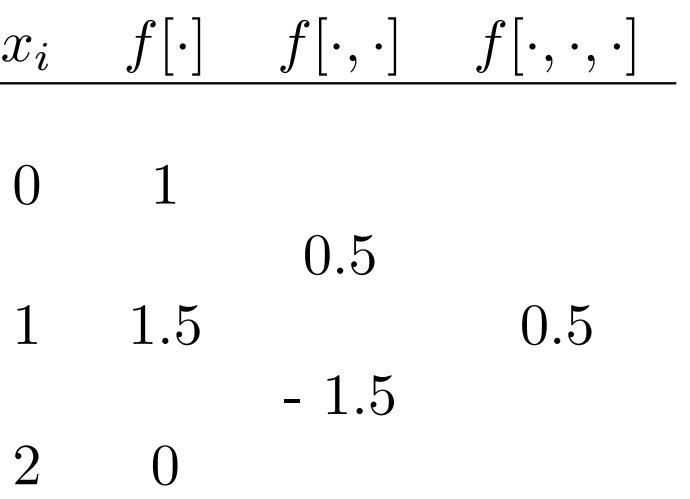

$$
p_2(x) = 1 + 0.5(x - 0) + 0.5(x - 0)(x - 1)
$$

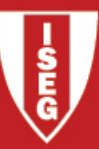

# O que pode correr mal ?

# Exemplo de Runge:

$$
f(x) = \frac{1}{1 + 25x^2}, \quad x \in [-1, 1]
$$

$$
x_i = -1 + ih, \quad i = 0, \cdots, n
$$

$$
h = \frac{2}{n - 1}
$$

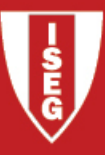

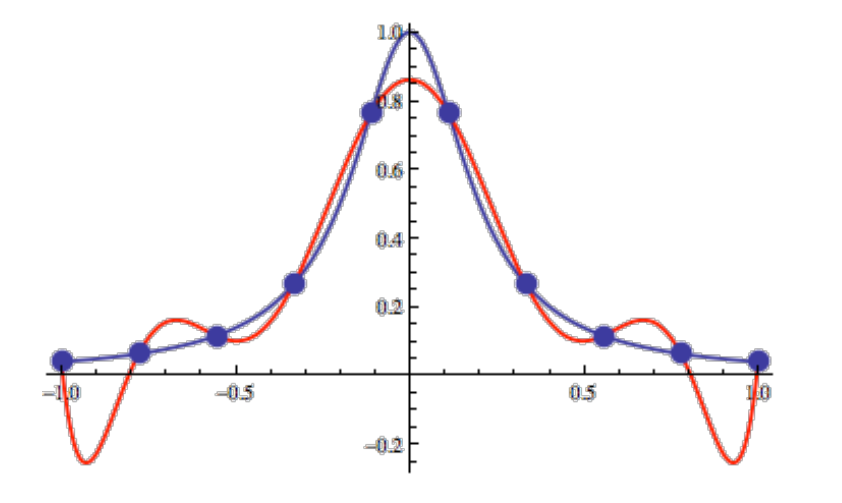

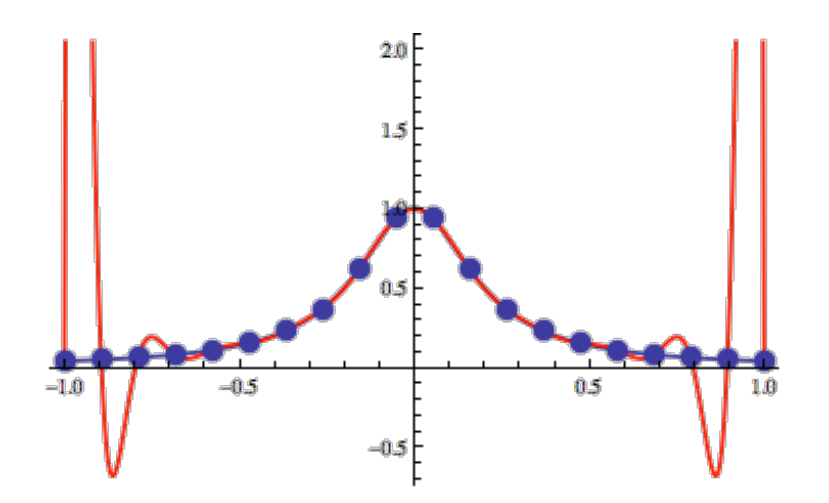

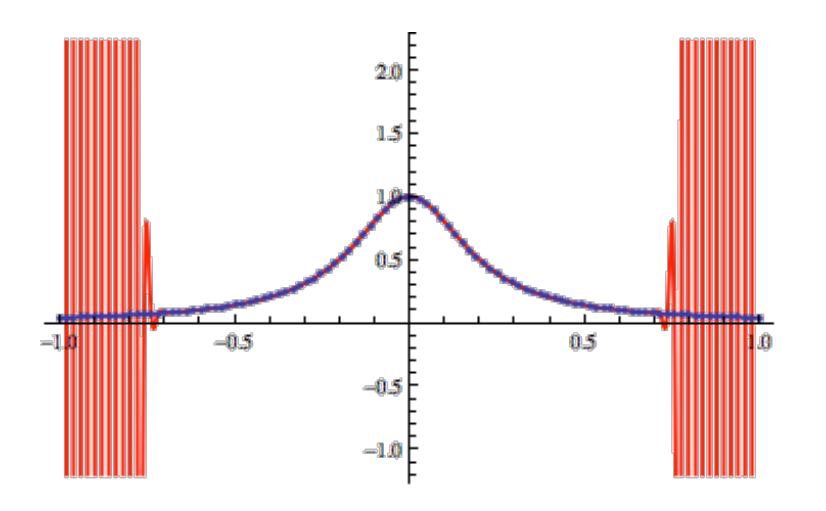

Qual a origem destas perturbações?

Podem ser evitadas ?

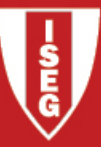

#### Erro de Interpolação

$$
x_0 < x_1 < x_2 < \dots < x_n
$$

Para cada  $x \in [x_0, x_n]$  temos :

$$
f(x) - p_n(x) = \frac{f^{(n+1)}(\xi)}{(n+1)!} \prod_{i=0}^{n} (x - x_i)
$$

Em que  $\xi \in [x_0, x_n]$  é um ponto desconhecido. Se a função tiver derivadas contínuas até á ordem  $n + 1$  podemos dizer que:

$$
|f(x)-p_n(x)| \leq \frac{1}{(n+1)!} \max_{x_0 \leq x \leq x_n} |f^{(n+1)}(x)| \cdot \max_{x_0 \leq x \leq x_n} |(x-x_0)(x-x_1)\cdots(x-x_n)|
$$
  
Erro relacionado com a  
Função desconhecida f. Erro relacionada com os nós de interpolação

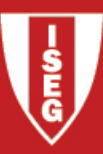

### Interpolação de Chebychev

• Os pontos (nós) de interpolação são escolhidos de modo a minimizar essa componente do erro. No entanto, nem sempre temos a liberdade de fazer a escolha dos nós.

Pretendemos então escolher  $x_0, \dots, x_n$  de modo a minimizar a quantidade

$$
\max_{x_0 \le x \le x_n} |(x - x_0)(x - x_1) \cdots (x - x_n)|
$$

no case particular do interval  $[-1, 1]$  a escolha dos nós deve ser a seguinte:

$$
x_i = Cos\left(\frac{(2i+1)\pi}{2n}\right), \quad i = 0, \cdots, n-1
$$

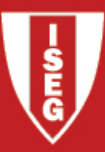

#### Exemplo de Runge, com nós de Chebyshev

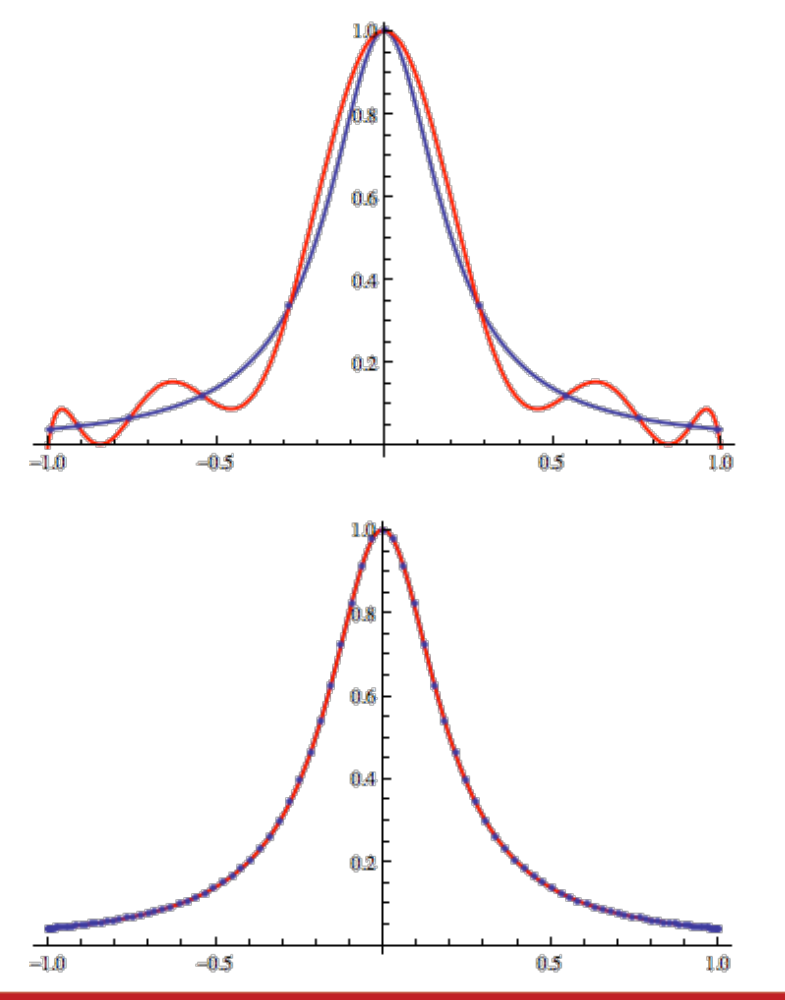

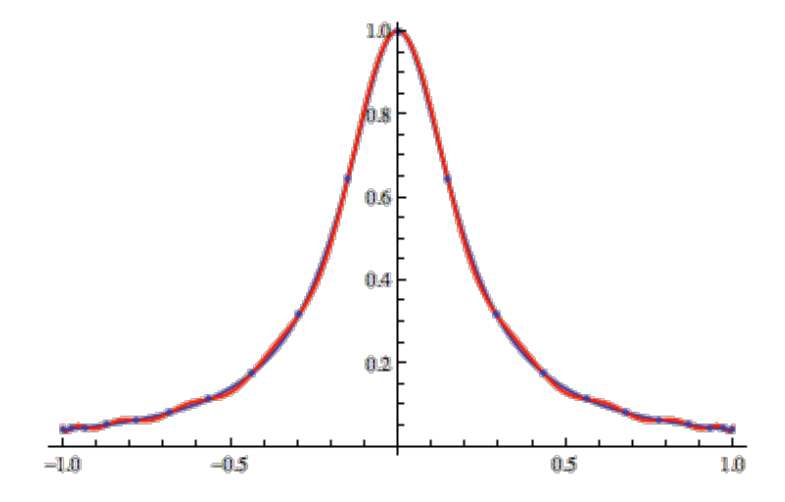

#### Com os "novos" nós de interpolação Desaparecem as instabilidades

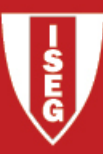

#### Exercício

Suponha que pretende construir uma tabela de valores da função exponencial no intervalo [-2, 2], de tal modo que ao aproximar linearmente os pontos não tabelados o erro cometido seja seguramente inferior a 0.01. Qual deve ser o espaçamento entre os pontos da tabela ?

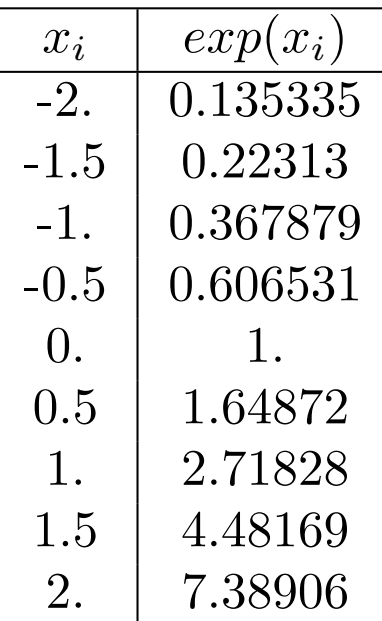

 $\exp(0.75) \approx ?$ 

No intervalo  $[0.5, 1]$  o polinómio interpolador de grau 1 é

$$
p_1(x) = 1.64872 + \frac{2.71828 - 1.64872}{1 - 0.5}(x - 0.5)
$$

 $exp(0.75) \approx p_1(0.75) = 2.1835$ 

Na verdade  $p_1(0.75) - exp(0.75) \approx 0.665$ , pelo que esta tabela não verifica a restrição proposta.

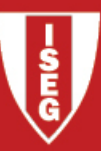

# Aproximação de funções: Caso discreto

- Ao contrário da interpolação, em que a função  $g(x)$  escolhida para descrever os dados os devia reproduzir de forma exacta, no caso da aproximação apenas estamos interessados numa descrição aproximada.
- Essa descrição aproximada deve ser optimal, num sentido a descrever mais adiante.
- O número de parâmetros a determinar deve ser substancialmente inferior à quantidade de dados envolvidos.

$$
(x_0, f_0), (x_1, f_1), (x_2, f_2), \cdots, (x_n, f_n)
$$

 $f(x) \approx g(x) = a_0 g_0(x) + a_1 g_1(x) + \cdots + a_m g_m(x), \quad m \ll n$ 

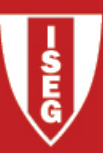

#### Interpolação Vs. Aproximação

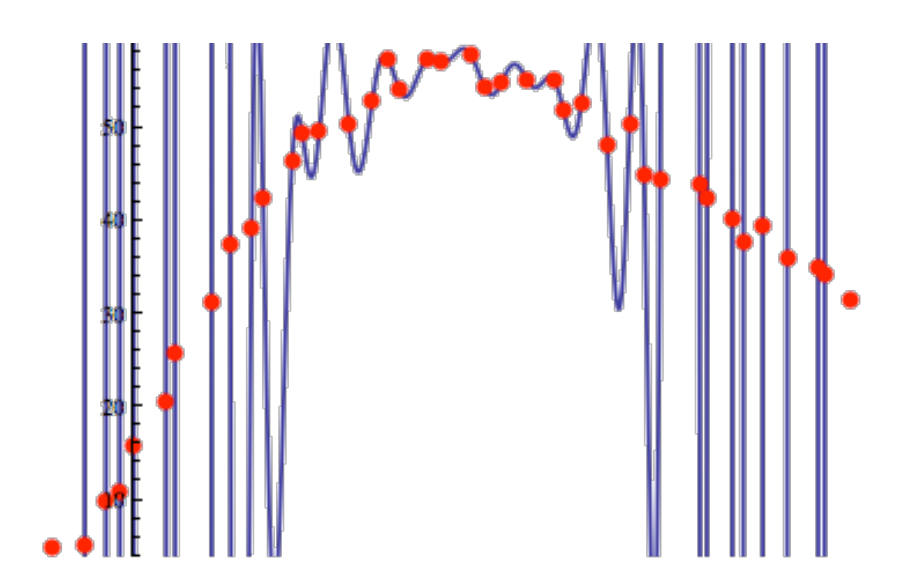

 $f(x) \approx 1.12452 * 10^{13} - 4.35647 * 10^{13}x + 7.6921 * 10^{13}x^2$  $-8.35663 * 10^{13}x^3 + 6.3328 * 10^{13}x^4 + \cdots$  $\cdots + 4.20384 * 10^{-27} x^{36} - 1.65171 * 10^{-29} x^{37} +$  $4.17772 * 10^{-32}x^{38} - 5.10641 * 10^{-35}x^{39}$ 

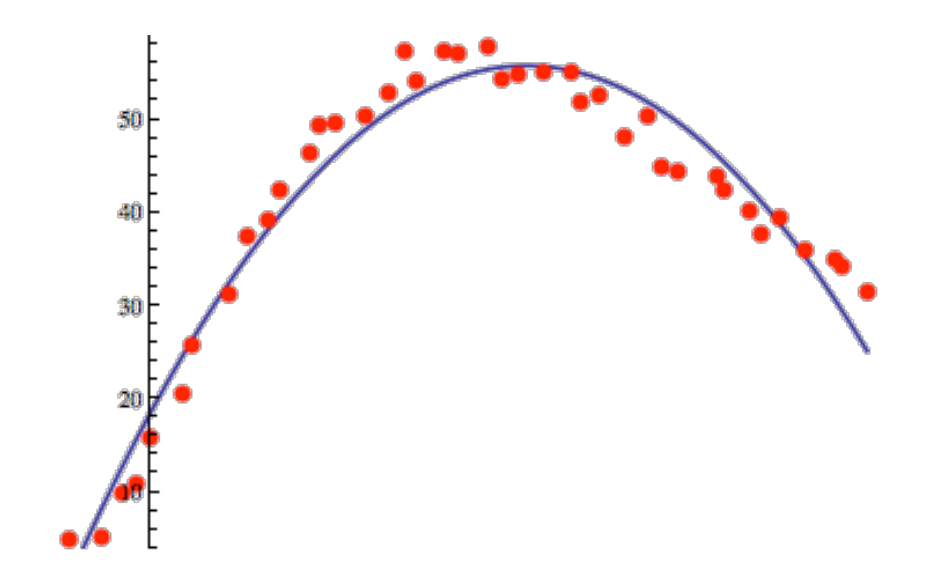

 $f(x) \approx -4.66217 + 5.11154 x - 0.108315 x^2$ 

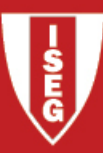

## Qualidade da Aproximação

Se pretendemos medir a qualidade da aproximação, devemos ser capazes de medir a Distância entre os dados a a função aproximadora, devemos para isso dispor de uma Norma, tal como aconteceu no estudo dos sistemas de equações.

Consideremos fixo o conjunto de pontos  $x_i$ ,  $i = 0, \dots, n$  e sejam *f, g* duas funções reais de variável real. Definimos:

**Producto interno:** 
$$
\langle f, g \rangle = \sum_{i=0}^{n} f(x_i)g(x_i)
$$

**Norma:** 
$$
||f|| = \sqrt{\langle f, f \rangle} = \sqrt{\sum_{i=0}^{n} f(x_i)^2}
$$

$$
\textbf{distância: } d(f,g) = \|f - g\| = \sqrt{\sum_{i=0}^{n} (f(x_i) - g(x_i))^2}
$$

#### Melhor aproximação no sentido dos mínimos quadrados

Fixemos funções  $g_0(x), \dots, g_m(x)$ , linearmente independentes,e consideremos o espaço linear gerado por estas, isto é, o espaço *S* das funções da forma

 $g(x) = a_0 g_0(x) + \cdots + a_m g_m(x), \qquad a_0, \cdots, a_m \in \mathbb{R}$ 

A melhor aproximação dos mínimos quadrados para um conjunto de dados  $(x_i, f(x_i))$  é a função  $g \in S$  mais próxima de f, no sentido da distância anteriormente definida. Devemos então calcular  $a_0, \dots, a_m$  de modo a minimizar

$$
Q(a_0, \dots, a_m) = ||g - f||^2 = \sum_{i=0}^n (g(x_i) - f(x_i))^2
$$

$$
= \sum_{i=0}^n [a_0 g_0(x_i) + \dots + a_m g_m(x_i) - f(x_i)]^2
$$

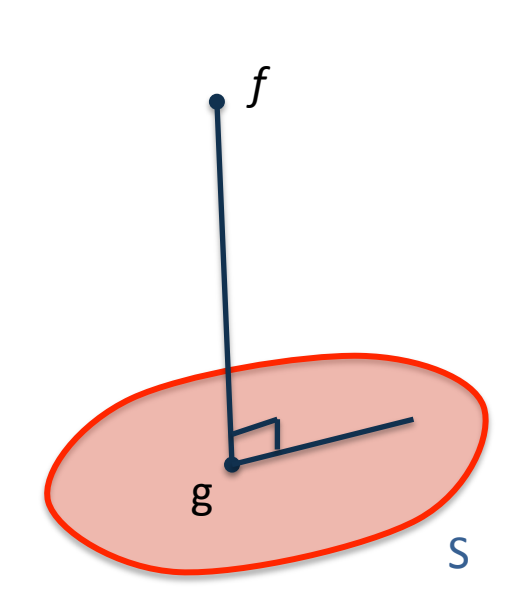

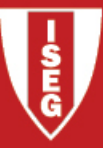

A função *Q* é uma função quadrática dos seus argumentos  $(a_0, \dots, a_m)$  e, sendo diferenciável em  $\mathbb{R}^n$ , os seus extremanters ocorrem necessariamente em pontos estacionários. Calculemos então os pontos estacionários de Q, isto é, os pontos onde se anulam em simultâneo todas as derivadas parciais.

$$
\frac{\partial Q}{\partial a_j} = 0 \Leftrightarrow \sum_{i=0}^n 2g_j(x_i)(a_0g_0(x_i) + \dots + a_mg_m(x_i) - f(x_i)) = 0
$$

$$
\Leftrightarrow a_0 \langle g_j, g_0 \rangle + \cdots + a_m \langle g_j, g_0 \rangle = \langle f, g_j \rangle
$$

Assim os coeficientes a determinar podem ser calculados resolvendo um sistema linear.

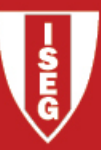

### Sistema Normal

$$
\begin{pmatrix}\n\langle g_0, g_0 \rangle & \langle g_0, g_1 \rangle & \cdots & \langle g_0, g_m \rangle \\
\langle g_1, g_0 \rangle & \langle g_1, g_1 \rangle & \cdots & \langle g_1, g_m \rangle \\
\vdots & \vdots & \ddots & \vdots \\
\langle g_m, g_0 \rangle & \langle g_m, g_1 \rangle & \cdots & \langle g_m, g_m \rangle\n\end{pmatrix}\n\begin{pmatrix}\na_0 \\
a_1 \\
\vdots \\
a_m\n\end{pmatrix}\n=\n\begin{pmatrix}\n\langle f, g_0 \rangle \\
\langle f, g_1 \rangle \\
\vdots \\
\langle f, g_m \rangle\n\end{pmatrix}
$$

Se as funções  $g_i$  escolhidas forem linearmente independentes o sistema normal tem uma e uma só solução. Além disso podemos ver que a matriz Hessiana (que é constante) é definida positiva, pelo que a função Q atinge um **mínimo** no ponto definido pela solução do sitema anterior, que é global em virtude de a função *Q* ser convexa.

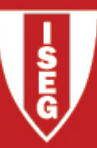

# Exemplo: Regressão Linear

$$
\left(\begin{array}{cc} (n+1) & \sum x_i \\ \sum x_i & \sum x_i^2 \end{array}\right) \left(\begin{array}{c} a_0 \\ a_1 \end{array}\right) = \left(\begin{array}{c} \sum f_i \\ \sum f_i x_i \end{array}\right)
$$

$$
\Leftrightarrow \left(\begin{array}{cc} 1 & \overline{x} \\ \overline{x} & \overline{x^2} \end{array}\right) \left(\begin{array}{c} a_0 \\ a_1 \end{array}\right) = \left(\begin{array}{c} \overline{f} \\ \overline{fx} \end{array}\right)
$$

$$
a_0 = \frac{\overline{f} \cdot \overline{x^2} - \overline{f} \overline{x} \cdot \overline{x}}{\overline{x^2} - \overline{x}^2}
$$

$$
a_1 = \frac{\overline{fx} - \overline{x} \cdot \overline{f}}{\overline{x^2} - \overline{x}^2}
$$

$$
g_0(x) = 1, \qquad g_1(x) = x
$$

$$
g(x) = a_0 + a_1 x
$$

$$
\langle g_0, g_0 \rangle = \sum_{i=0}^n g_0(x_i) \cdot g_0(x_i) = \sum_{i=0}^n 1 \cdot 1 = n + 1
$$
  

$$
\langle g_0, g_1 \rangle = \sum_{i=0}^n g_0(x_i) \cdot g_1(x_i) = \sum_{i=0}^n 1 \cdot x_i = \sum x_i
$$
  

$$
\langle g_1, g_1 \rangle = \sum_{i=0}^n g_1(x_i) \cdot g_1(x_i) = \sum_{i=0}^n x_i \cdot x_i = \sum x_i^2
$$
  

$$
\langle f, g_0 \rangle = \sum_{i=0}^n f(x_i)g_0(x_i) = \sum f_i
$$
  

$$
\langle f, g_1 \rangle = \sum_{i=0}^n f(x_i)g_1(x_i) = \sum f_i x_i
$$

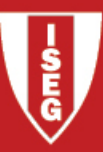

Aproximação dos mínimos quadrados no mathematica

Fit[*dados, funções de base*, *variáveis*] 

Exemplo 1: Os comandos

Dados =  $\{\{0,1\},\{1,2\},\{2,4\},\{3,0\}\};$ 

Fit[dados,  $\{1, x, x^2\}$ , x]

Dão como resultado a melhor aproximação dos mínimos quadrados com polinómios de grau 2

Exemplo 2: Os comandos

Dados =  $\{ \{0,1\}, \{1,2\}, \{2,4\}, \{3,0\} \}$ ;

Fit[dados,  $\{1, x, \text{Sin}[x]\}$ , x]

Dão como resultado a melhor aproximação dos mínimos quadrados por funções do tipo:

 $g(x) = a + b x + c \sin(x)$ 

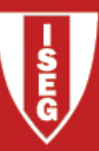

#### Actividade

Determinar diversas aproximações por mínimos quadrados para os dados propostos, procurando melhorar os resultados através de uma escolha criteriosa das funções de base  $g_0, g_1, ..., g_m$ .

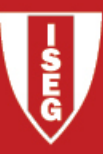

# Extensões: Mínimos quadrados não lineares

# Exemplo

Determinar os parâmetros  $a, b$  de modo que a função  $g(x)$  =  $cos(ax + b)$  esteja o mais próxima possível dos dados  $(x_i, f_i)$ . Devemos minimizar a função

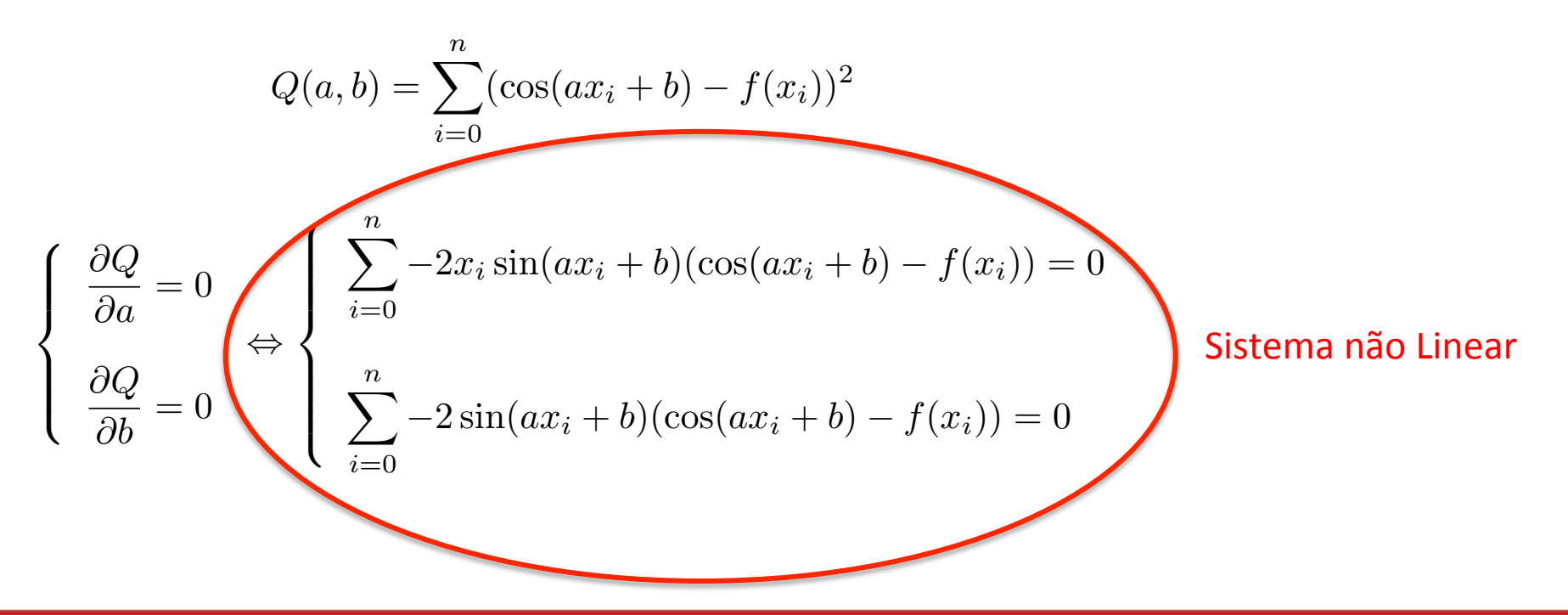